# **Public Cloud IaaS e PaaS – Servizi tecnologici**

**Lotto 10** 

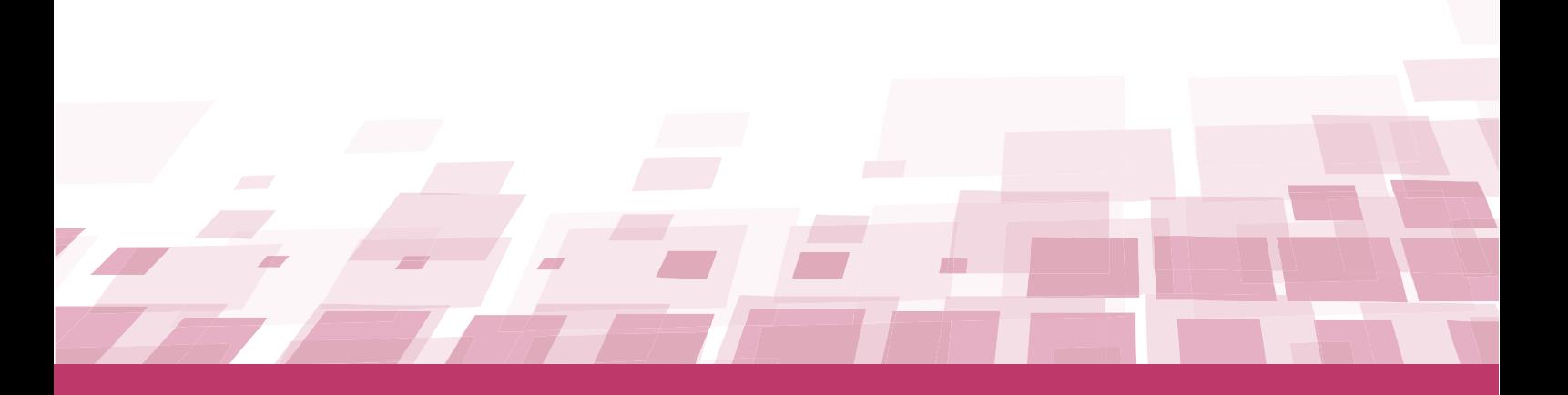

## **GUIDA ALL'ACCORDO QUADRO**

Ultimo aggiornamento: 27/06/2022

#### **SOMMARIO**

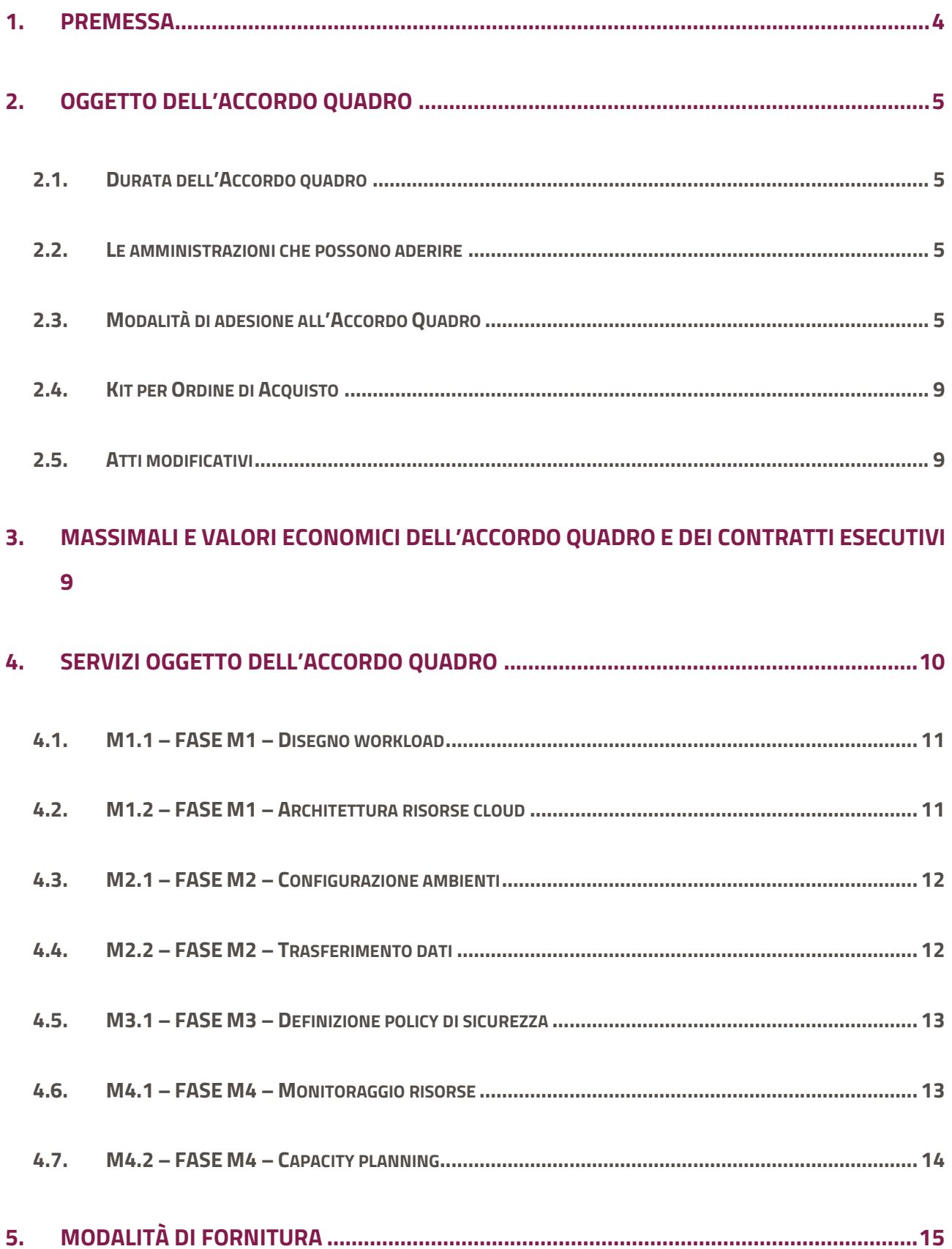

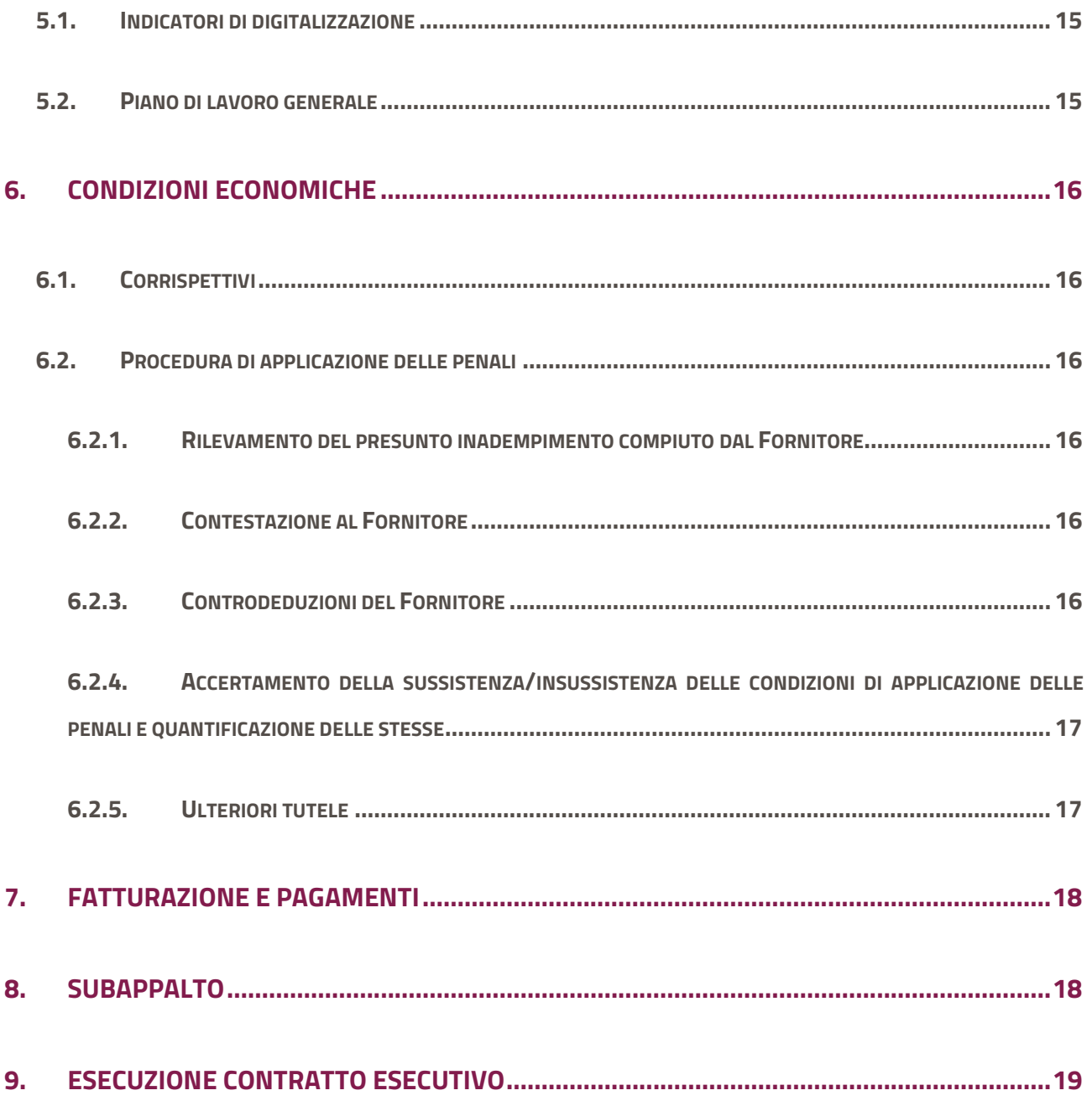

#### <span id="page-3-0"></span>**1. Premessa**

**La presente guida non intende sostituire né integrare la documentazione contrattuale sottoscritta fra le parti. Pertanto, le informazioni in essa contenute non possono costituire motivo di rivalsa da parte delle Amministrazioni contraenti nei confronti del Fornitore e/o di Consip né possono ritenersi prevalenti rispetto alla documentazione contrattuale.** 

La presente guida ha l'obiettivo di illustrare le modalità operative per la gestione della fase esecutiva dell'Accordo quadro Public Cloud - Servizi di supporto – Lotto 10 – CIG **81284186BA** (di seguito, per brevità, anche AQ), stipulato, ai sensi dell'art. 26 l. 23 dicembre 1999 n. 488 s.m.i., dell'art. 58 l. 23 dicembre 2000 n. 388, del D.M. 24 febbraio 2000 e del D.M. 2 maggio 2001, dalla Consip S.p.A., per conto del Ministero dell'Economia e delle Finanze e ai sensi dell'articolo 2, comma 225, Legge 23 dicembre 2009, n. 191, sulla base di quanto stabilito dall'art. 1, comma 514, della legge 28 dicembre 2015, n. 208, con il RTI, composto da **RTI ENGINEERING D. HUB S.P.A. - ENGINEERING INGEGNERIA INFORMATICA S.P.A. – LEONARDO S.P.A. - S.M.I. TECHNOLOGIES AND CONSULTING S.R.L.** (di seguito Fornitore), quale aggiudicatario della procedura di gara per il suddetto lotto.

L'affidamento dei servizi oggetto dell'Accordo Quadro (di seguito anche AQ) avviene all'esito dello svolgimento di due fasi procedimentali:

- la prima fase, che si conclude con l'aggiudicazione dell'Accordo Quadro e la sua stipula, a cura della Consip S.p.A.;
- la seconda fase, che si caratterizza per l'affidamento di ciascun Contratto Esecutivo, a cura della singola Amministrazione contraente secondo i termini e le condizioni dell'Accordo Quadro, con l'unico operatore aggiudicatario, a condizioni tutte fissate, attraverso l'emissione di un Ordine di Acquisto (ODA).

Gli Ordini di Acquisto (ODA) dovranno essere esperiti tramite la piattaforma telematica degli Acquisti) in Rete (di seguito Piattaforma o Sistema). Il Fornitore si impegna a verificare costantemente la presenza di ODA in Piattaforma.

Si rammenta che ogni obbligazione derivante dall'esperimento di un ODA (dal rispetto dei livelli di servizio all'eventuale applicazione delle penali) è fra l'Amministrazione ed il Fornitore Aggiudicatario del relativo ODA e che tale Fornitore è il solo responsabile dell'adempimento contrattuale.

La presente guida, unitamente a tutta la documentazione relativa all'Accordo quadro, è disponibile sul sito internet [https://www.acquistinretepa.it,](https://www.acquistinretepa.it/) nella sezione **Acquista** > **Accordi quadro**> **Public Cloud** 

#### **IaaS PaaS**

Per qualsiasi informazione sull'Accordo quadro (condizioni previste, modalità di adesione, modalità di inoltro etc.) e per il supporto alla navigazione del sito [https://www.acquistinretepa.it](https://www.acquistinretepa.it/) è attivo il servizio di Call Center degli Acquisti in Rete della P.A. al numero verde 800 753 783.

## <span id="page-4-0"></span>**2. Oggetto dell'Accordo Quadro**

### <span id="page-4-1"></span>**2.1. Durata dell'Accordo quadro**

L'Accordo Quadro ha durata contrattuale di **24 (ventiquattro) mesi** ed è prorogabile, solo in costanza di massimale, fino ad ulteriori 6 (sei) mesi. Per durata contrattuale si intende il periodo entro il quale, a seguito dell'emissione dell'Ordinativo di Fornitura si potranno affidare Contratti Esecutivi.

Ciascun Contratto Esecutivo avrà una durata massima non superiore a 24 mesi dalla data di attivazione del servizio prevista dal Contratto Esecutivo stesso.

**L'Accordo Quadro potrà essere chiuso, anche prima della scadenza temporale suddetta, qualora dovesse esaurirsi il massimale economico previsto, eventualmente esteso come previsto dal Capitolato d'oneri di Accordo Quadro.** 

#### <span id="page-4-2"></span>**2.2. Le amministrazioni che possono aderire**

**Al presente AQ relativo al lotto 10 possono aderire esclusivamente le pubbliche amministrazioni locali CENTRO delle regioni Lazio, Marche, Umbria, Abruzzo, Sardegna, come meglio specificato nella documentazione di gara nel Capitolato Tecnico Generale a cui si rimanda.** 

### <span id="page-4-3"></span>**2.3. Modalità di adesione all'Accordo Quadro**

Le Amministrazioni legittimate affideranno i Contratti Esecutivi, successivamente alla stipula dell'Accordo Quadro e per tutta la durata dello stesso, alle medesime condizioni (economiche e tecnico-prestazionali) stabilite nell'Accordo Quadro, **senza un nuovo confronto competitivo,** all'unico operatore economico aggiudicatario. L'affidamento di ciascun Contratto Esecutivo avverrà con le modalità di seguito descritte. **Le Amministrazioni, per aderire all'AQ ed ordinare i servizi di interesse, dovranno preventivamente, qualora non lo fossero già, registrarsi e abilitarsi sul Portale degli Acquisti della Pubblica Amministrazione http://www.acquistinretepa.it.**

**Accedendo dal Portale acquistinretePA, alla sezione "Acquista->Accordi Quadro -> Public Cloud – Servizi di supporto", si procederà come segue:** 

1. Trasmissione, tramite Piattaforma, al fornitore identificato del **"Piano dei Fabbisogni" firmato digitalmente**.

Il Punto Ordinante (di seguito "PO") in Piattaforma ordinerà un "Servizio di richiesta Piano dei Fabbisogni" e indicherà nel Piano dei Fabbisogni l'identificativo dei Servizi nei quali inserirà i rispettivi importi (**pre-ordine**).

Potrà scegliere, aggiungendoli a catalogo, tra i servizi disponibili come meglio descritti al successivo par. 4.

Per procedere con il pre-ordine a Sistema, nella sezione dedicata all'iniziativa, occorre compilare la prima parte dell'ordine effettuando i passi seguenti:

- cliccare sul tasto "**Vai al catalogo**" e poi utilizzare i filtri sulla destra (vedi schermata riportata sotto, spuntando prima nella sezione "Lotto" la casella in corrispondenza del "Lotto 5" e successivamente nella sezione "Scheda Tecnica" spuntando la casella "**Richiesta preliminare di fornitura**";
- una volta selezionato il servizio "**Richiesta preliminare di fornitura**", cliccare su "**Aggiungi al carrello**" e procedere con la creazione dell'ordine, cliccando sul tasto "**Crea ordine**". Il Sistema visualizzerà la pagina di riepilogo ordine riportata sotto.

Il campo "centro di Costo" non è obbligatorio. Sia con riferimento all'intero Ordine sia con riferimento alle specifiche linee d'ordine, per la compilazione del campo Centro di costo si rimanda al documento della Ragioneria Generale dello Stato - Ministero dell'Economia e delle Finanze - Acquisti Pubblici in Rete (APiR) (mef.gov.it) (Regole tecniche NSO - 3.3.12 Classificazioni Contabili).

Il Codice IPA non è obbligatorio ed è un codice alfanumerico univoco che identifica ciascuna unità organizzativa censita sull'Indice delle Pubbliche Amministrazioni (IPA). IPA (Indice delle Pubbliche Amministrazioni) è l'archivio ufficiale degli enti pubblici e dei gestori di pubblici servizi, gestito dall'Agenzia per l'Italia digitale (AgID).

Qualora, al momento del pre-ordine, non si disponga del GIG derivato andrà spuntata la casella "Per il presente ordine non è obbligatorio il CIG derivato" e dal menù a tendina del campo CIG andrà selezionato "RICHIESTA PRELIMINARE DI FORNITURA"

Al termine si dovranno allegare i seguenti documenti:

- Allegato 1 Piano dei fabbisogni
- Allegato 2 la bozza di contratto esecutivo (precompilato con i dati dell'Amministrazione) da condividere preventivamente con il Fornitore
- Allegato 3 documento vuoto
- Allegato 4 documento vuoto

Se si è operato come Punto Istruttore l'ordine andrà inviati al Punto Ordinante (PO), premendo il tasto "Invia ordine PO"

Il PO allora dovrà scaricare il pdf, firmarlo digitalmente, riallegarlo ed inviarlo al fornitore.

In Piattaforma sono resi disponibili e visibili sul Portale nella sezione dell'AQ, all'interno del "Kit per ODA", i "*template*" dei documenti.

Tale Piano dei Fabbisogni dovrà essere compilato in ogni sua parte e conterrà, a titolo esemplificativo e non esaustivo, le seguenti informazioni:

- $\circ$  l'importo contrattuale e le quantità previste per i servizi oggetto di fornitura;
- o la data di attivazione del servizio di fornitura;
- o l'indicazione del/i luogo/ghi di esecuzione dei servizi;
- o la durata del Contratto Esecutivo e dei servizi;
- o come il Fornitore, che si sia riservato la possibilità di ricorrere al subappalto, debba indicare, nel Piano Operativo, le prestazioni da subappaltare;
- o eventuale previsione di una idonea copertura assicurativa;
- o ogni altra eventuale indicazione riportata nel Capitolato Tecnico Parte Speciale per singolo Lotto.

#### **Si precisa che dalla trasmissione del Piano dei Fabbisogni da parte dell'Amministrazione verso il Fornitore selezionato non scaturisce alcun obbligo per l'Amministrazione di procedere alla stipula del Contratto Esecutivo con il medesimo Fornitore.**

2. Sulla base del Piano dei fabbisogni trasmesso dall'Amministrazione, il fornitore selezionato predisporrà il **Piano Operativo** e lo trasmetterà a mezzo Pec all'Amministrazione che ne ha fatto richiesta, entro un termine massimo di **15 giorni lavorativi** dall'invio del Piano dei fabbisogni.

#### **Si fa presente che, nel caso non vengano rispettati i tempi, l'Amministrazione dovrà darne segnalazione a Consip tramite invio di Pec all'indirizzo postaconsip@postacert.consip.it, per l'applicazione delle relative penali.**

3. L'Amministrazione, entro **30 giorni solari** dalla relativa ricezione, potrà approvare il "Piano Operativo" o comunicare la richiesta di eventuali modifiche e/o integrazioni. In tal caso l'aggiudicatario dovrà apportare al documento presentato le modifiche e/o integrazioni richieste. Il Fornitore dovrà inviare la versione definitiva del Piano Operativo entro 10 giorni solari dalla comunicazione di richiesta dell'Amministrazione Contraente, pena l'applicazione, da parte di Consip S.p.A. su segnalazione dell'Amministrazione, delle penali previste nell'Accordo Quadro.

**Qualora, decorsi 60 giorni solari dalla ricezione del Piano Operativo, l'Amministrazione non lo abbia approvato ovvero non ne abbia richiesto la modifica ovvero non abbia richiesto ulteriori giorni per la relativa verifica, il relativo Piano dei fabbisogni precedentemente trasmesso dall'Amministrazione si intenderà decaduto.** 

Con l'approvazione del Piano Operativo, si stipulerà con il Fornitore il **Contratto Esecutivo,** sulla base dell'apposito schema di contratto esecutivo disponibile in Piattaforma.

Le Amministrazioni Contraenti provvederanno alla nomina del Responsabile del Procedimento, del Responsabile del trattamento dei dati e a richiedere e all'indicazione del CIG (Codice Identificativo Gara) "derivato" rispetto a quello dell'Accordo Quadro.

Tali azioni saranno perfezionate dall'Amministrazione attraverso l'emissione di un ordine sul Sistema, nel quale il PO inserirà i servizi come presenti nel Piano Operativo accettato e al quale verranno allegati i seguenti documenti firmati digitalmente:

- il Piano dei fabbisogni della richiesta (obbligatorio)
- il Piano operativo (obbligatorio)
- Contratto esecutivo firmato (obbligatorio)
- Excel Governance (obbligatorio)
- 4. Il Fornitore, a sua volta invierà il Contratto Esecutivo firmato per accettazione, entro quattro giorni lavorativi, a mezzo PEC o con la diversa modalità indicata dall'Amministrazione. Qualora il Fornitore rilevi eventuali difformità, nell'ambito del Contratto Esecutivo, rispetto alle previsioni di cui all'Accordo Quadro e relativi allegati e al Capitolato Tecnico Generale, ovvero la mancanza degli elementi essenziali dello schema di Contratto Esecutivo, dovrà darne tempestiva comunicazione all'Amministrazione, entro e non oltre quattro giorni lavorativi dal ricevimento del Contratto Esecutivo stesso. In tal caso, l'Amministrazione potrà trasmettere nuovamente il Contratto Esecutivo, conforme alle previsioni di cui all'Accordo Quadro e relativi allegati".

L'Amministrazione, sul Sistema, nella sezione dedicata al lotto, ha disponibile la seguente documentazione integrativa:

- **Capitolato d'oneri**
- **Capitolato tecnico generale**
- **Capitolato tecnico speciale**
- **Profili professionali**
- **Indicatori di qualità**
- **Accordo quadro firmato**
- **Patto di integrità firmato**
- **Offerta Tecnica**
- **Offerta Economica**
- **Appendice governance fornitori**
- **Disposizioni per la governance,**
- **Regolamento degli organismi di coordinamento e controllo,**
- **Corrispettivi e prezzi**
- **Riferimenti del fornitore**
- **Guida all'Accordo Quadro (lotto 5)**
- **Contratto Accordo Quadro stipulato tra Consip e il Fornitore**
- **Kit per l'Ordine di Acquisto (ODA) come descritto nel paragrafo seguente.**

#### <span id="page-8-0"></span>**2.4. Kit per Ordine di Acquisto**

Al fine di agevolare la predisposizione della documentazione necessaria all'invio dell'ODA ed alla stipula del Contratto Esecutivo, in Piattaforma, all'interno del file .zip "Kit per l'ODA" sono messi a disposizione i seguenti file:

- **Il Template del Piano dei Fabbisogni;**
- **Il Template del Piano operativo;**
- **Lo Schema di Contratto Esecutivo;**
- **L'Excel di governance per la categorizzazione e l'esplicitazione degli indicatori di digitalizzazione;**
- **Il Facsimile di condizioni di assicurazione;**
- **Il Facsimile nomina responsabile trattamento.**

#### <span id="page-8-1"></span>**2.5. Atti modificativi**

Si fa presente che nel corso dell'esecuzione del Contratto Esecutivo, l'Amministrazione potrà aggiornare il Piano dei fabbisogni e richiedere aggiornamenti del Piano Operativo ogni qualvolta lo ritenga necessario, in ogni caso nel rispetto delle previsioni di cui all'art. 106 del D.Lgs. 50/2016 nonché dell'importo massimo dell'Accordo Quadro.

In questo caso l'Amministrazione potrà procedere in piattaforma con atti modificativi in incremento e in decremento, acquistando il servizio "ATTO MODIFICATIVO IN INCREMENTO" o "ATTO MODIFICATIVO IN DECREMENTO", allegando il nuovo piano dei fabbisogni nella specifica sezione dedicata agli allegati e indicando l'identificativo del contratto di riferimento al quale l'atto modificativo si riferisce. Le fasi del processo di acquisto restano invariate rispetto all'ordinativo iniziale, secondo quanto descritto nel precedente paragrafo 2.2.

### <span id="page-8-2"></span>**3. Massimali e valori economici dell'Accordo Quadro e**

### **dei Contratti Esecutivi**

Qualora, anteriormente alla scadenza del termine di durata dell'Accordo Quadro, anche eventualmente prorogata, in conseguenza di uno o più ordinativi effettuati da una o più Amministrazioni, si ecceda il valore stimato dell'Accordo Quadro, le Amministrazioni potranno emettere ulteriori ordinativi ma fino a una soglia massima del 20% in aumento del detto valore stimato, raggiunto il quale l'Accordo Quadro s'intenderà definitivamente giunto a scadenza. La regola sopra illustrata opera sul massimale dell'AQ stipulato con il Fornitore aggiudicatario.

Sarà dunque possibile eccedere il valore massimo stimato dell'AQ fino alla soglia massima del 20%.

 Il valore massimo stimato del presente Accordo Quadro (Lotto 10) è pari a **€ 21.600.000,00 (ventuno milioni seicento mila).**

## <span id="page-9-0"></span>**4. Servizi oggetto dell'Accordo Quadro**

I servizi oggetto della presente iniziativa riguardano i servizi di supporto per l'implementazione di strategie di migrazioni di tipo "re-host" e "re-purchase".

Nello specifico l'Accordo Quadro prevede i seguenti servizi:

- **FASE M1 SOLUTION DESIGN E ARCHITECTURE** 
	- o Disegno workload (M1.1)
	- o Architettura cloud (M.1.2)
- **FASE M2 IMPLEMENTAZIONE MIGRAZIONE** 
	- o Configurazione ambienti (M2.1)
	- o Trasferimento dati (M2.2)
- **FASE M3 SECURITY** 
	- o Definizione policy di sicurezza (M3.1)
- **FASE M4 SERVICE MANAGEMENT** 
	- o Monitoraggio risorse (M4.1)
	- o Capacity planning (M4.2)
- **FASE M5 SUPPORT E TRAINING** 
	- o Gestione degli incident (M5.1)
	- o Training (M5.2)

La fase M1 consente di definire il disegno della soluzione e l'architettura degli ambienti cloud idonei a soddisfare i requisiti della strategia di migrazione definita dall'Amministrazione.

La fase M2 si occupa della migrazione ad ambienti cloud definiti nelle fasi preliminari del processo complessivo idoneo a soddisfare i requisiti dell'Amministrazione.

La fase M3 definisce le policy di sicurezza da adottare negli ambienti cloud implementati.

La fase M4 consente il corretto monitoraggio delle risorse e le procedure di capacity planning in caso di picchi di utilizzo che richiedono l'espansione temporanea della capacità computazionale e tutto quanto necessario a garantire il non deterioramento delle performance dei workload.

La fase M5 supporta l'amministrazione nella gestione di incident che potrebbero verificarsi nell'esercizio dei workload sugli ambienti cloud.

**I servizi verranno remunerati a "corpo" in giorni persona (gg/pp)** in base ai giorni persona definiti dall'Amministrazione nel Piano dei Fabbisogni, anche mediante il supporto del fornitore dei lotti 2-6.

L'Amministrazione ha la facoltà di richiedere l'erogazione dei servizi di fornitura anche "a consumo", in una logica di modalità di erogazione continuativa.

Nella modalità a corpo, la responsabilità del risultato è affidata integralmente al fornitore, il quale ha la responsabilità ed organizza le proprie risorse professionali, tecniche e metodologiche in autonomia per soddisfare le richieste progettuali dell'Amministrazione, garantendo in ogni caso il rispetto delle scadenze previste, degli indicatori di qualità ed il livello atteso dei *deliverable* di fornitura.

Il *team* di figure professionali proposto dal fornitore in offerta tecnica rappresenta pertanto il *team ottimale med*io di riferimento per il servizio, comprensivo delle eventuali proposte migliorative dei profili professionali, delle competenze ed esperienze proposte, nonché rispetto ai livelli di qualità e risultato.

**Per una più completa e dettagliata descrizione dei servizi si rinvia al Capitolato Tecnico Generale e al Capitolato Tecnico Speciale di AQ.** 

#### <span id="page-10-0"></span>**4.1. M1.1 – FASE M1 – Disegno workload**

il Fornitore stilerà una lista dei workload necessari a soddisfare i requisiti della strategia di migrazione, tracciando per ogni workload le informazioni caratteristiche (nome e descrizione sintetica, risorse target di riferimento, complessità, interazione con altri workload, ecc.).

A partire dalla strategia di migrazione fornita dall'Amministrazione, il Fornitore produrrà un documento riepilogativo denominato Disegno dei workload, composto da un singolo documento per ciascun workload definito, contenente la mappatura aggiornata e dettagliata dei servizi e delle applicazioni connessi al workload.

Nel caso in cui l'Amministrazione disponga già di un documento di disegno dei workload, il Fornitore, su richiesta dell'Amministrazione, avrà il compito di verificarne la validità e la consistenza al fine di poterlo utilizzare compiutamente nel processo di migrazione in cloud, in accordo con l'Amministrazione.

#### <span id="page-10-1"></span>**4.2. M1.2 – FASE M1 – Architettura risorse cloud**

Il servizio è finalizzato al disegno di dettaglio delle architetture IaaS e PaaS con cui procedere con la migrazione dei workload.

Il Fornitore identificherà per ogni workload l'architettura di riferimento in termini di risorse cloud tenendo in considerazione tutte le interazioni con altri workload, tracciando le informazioni caratteristiche quali diagramma architetturale logico e fisico, modalità di backup, requisiti di sicurezza e di affidabilità.

Qualora l'Amministrazione abbia usufruito dei Servizi di Supporto di cui ai Lotti 2-6, potranno essere utilizzate tutte le informazioni inserite e derivanti dai relativi deliverable di fornitura di tali servizi.

A partire dalla strategia di migrazione e dai documenti di disegno dei workload, il Fornitore dovrà produrre un documento riepilogativo denominato Disegno architetturale complessivo che definisca le risorse cloud necessarie (VM, load balancer, storage, etc) per ciascun workload e le eventuali modalità di interazione.

Nel caso in cui l'Amministrazione disponga già di un documento di Disegno architetturale, il Fornitore, su richiesta dell'Amministrazione, avrà il compito di verificarne la validità e la consistenza al fine di poterlo utilizzare compiutamente nel processo di migrazione in cloud, in accordo con l'Amministrazione.

### <span id="page-11-0"></span>**4.3. M2.1 – FASE M2 – Configurazione ambienti**

Il Fornitore stilerà una lista delle risorse tecnologiche necessarie a soddisfare i requisiti dei workload, tracciando informazioni quali le configurazioni della risorsa (CPU, RAM, storage, ecc.), la capacità di scalabilità, le modalità di phase-out, le modalità di interazione con altre risorse, ecc.

Nel caso in cui l'Amministrazione abbia usufruito dei Servizi di Supporto di cui ai Lotti 2-6, potranno essere utilizzate tutte le informazioni inserite e derivanti dai relativi deliverable di fornitura di tali servizi.

Il documento che raccoglie le configurazioni delle risorse costituirà l'assessment delle risorse cloud e costituisce il deliverable di fornitura del servizio.

Nel caso in cui l'Amministrazione disponga già di un documento di configurazione delle risorse il Fornitore, su richiesta dell'Amministrazione, avrà il compito di verificarne la validità e la consistenza al fine di poterlo utilizzare compiutamente nel processo di migrazione in cloud, in accordo con l'Amministrazione.

#### <span id="page-11-1"></span>**4.4. M2.2 – FASE M2 – Trasferimento dati**

Il Fornitore eseguirà il trasferimento, effettuando nelle fasi preparatorie della migrazione delle basi di dati il backup completo, validando le attività sugli ambienti target e verificando il corretto funzionamento dei workload dipendenti dalla base dati migrata, ed effettuando opportune validazioni di performance.

Il Fornitore produrrà per ogni base dati migrata un deliverable di fornitura, tracciando informazioni quali gli schemi dei dati sorgenti e le basi dati target, le attività da eseguire sui dati sorgente, le modalità/tecniche implementate per garantire coerenza ed evitare la corruzione dei dati, le modalità/tecniche di migrazione.

Nel caso in cui l'Amministrazione abbia usufruito dei Servizi di Supporto di cui ai Lotti 2-6, potranno essere utilizzate tutte le informazioni inserite e derivanti dai relativi deliverable di fornitura di tali servizi.

Nel caso in cui l'Amministrazione abbia provveduto in autonomia a migrare i dati ed abbia prodotto opportuni documenti di deliverable, il Fornitore, su richiesta dell'Amministrazione, avrà il compito di verificarne la validità e la consistenza.

### <span id="page-12-0"></span>**4.5. M3.1 – FASE M3 – Definizione policy di sicurezza**

Il Fornitore analizzerà lo stato dell'ambiente cloud in termini architetturali e dei workload implementati. Definito lo stato delle risorse, il Fornitore potrà essere ingaggiato per implementare policy di sicurezza relative agli applicativi oppure relative ai dati.

Per le attività di definizione delle policy di sicurezza e per ogni policy, il Fornitore produrrà un deliverable con una serie di informazioni quali nome e breve descrizione dell'applicazioni o della base dati con descrizione della policy implementata, le configurazioni di dettaglio, luoghi di custodia degli elementi attinenti la sicurezza, ecc.

Nel caso in cui l'Amministrazione abbia usufruito dei Servizi di Supporto di cui ai Lotti 2-6, potranno essere utilizzate tutte le informazioni inserite e derivanti dai relativi deliverable di fornitura di tali servizi.

Nel caso in cui l'Amministrazione disponga già di documenti di policy di sicurezza, il Fornitore, su richiesta dell'Amministrazione, avrà il compito di verificarne la validità e la consistenza al fine di poterlo utilizzare compiutamente nel processo di migrazione in cloud, in accordo con l'Amministrazione.

#### <span id="page-12-1"></span>**4.6. M4.1 – FASE M4 – Monitoraggio risorse**

Il Fornitore analizzerà lo stato complessivo dell'ambiente cloud in termini architetturali e dei workload implementati e delle policy di sciurezza. Definito lo stato, il Fornitore può essere ingaggiato per implementare metriche di monitoraggio, allarmi per ogni singola metrica, dashboard di visualizzazione degli eventi, configurazioni sulle notifiche (utenti coinvolti, applicazioni coinvolte).

Per ogni ambiente monitorato il Fornitore produrrà un deliverable contente informazioni quali descrizione e configurazione di dettaglio del monitoraggio applicativo e infrastrutturale, del monitoraggio degli accessi e delle basi dati, ecc.

Nel caso in cui l'Amministrazione abbia usufruito dei Servizi di Supporto di cui ai Lotti 2-6, potranno essere utilizzate tutte le informazioni inserite e derivanti dai relativi deliverable di fornitura di tali servizi.

Nel caso in cui l'Amministrazione disponga già di un documento di configurazione delle risorse, correlato magari anche dai processi organizzativi e funzionali della struttura, il Fornitore, su richiesta dell'Amministrazione, avrà il compito di verificarne la validità e la consistenza al fine di poterlo utilizzare compiutamente nel processo di migrazione in cloud, in accordo con l'Amministrazione.

#### <span id="page-13-0"></span>**4.7. M4.2 – FASE M4 – Capacity planning**

Il Fornitore implementerà opportuni strumenti per monitorare le performance delle risorse al fine di identificare sottoutilizzi delle stesse o necessità di espandere le risorse a causa di degradi delle performance.

Il Fornitore analizzerà lo stato complessivo dell'ambiente cloud in termini architetturali e dei workload implementati. Definito lo stato, il Fornitore dovrà implementare processi di provisioning e decommissioning di risorse mediante automatismi e script (infrastructure as code).

Per ogni ambiente il Fornitore produrrà un deliverable con informazioni quali il codice di provisioning delle risorse su cui sono ospitati i workload, catalogo di script per modifiche alle configurazioni, ecc.

Nel caso in cui l'Amministrazione abbia usufruito dei Servizi di Supporto di cui ai Lotti 2-6, potranno essere utilizzate tutte le informazioni inserite e derivanti dai relativi deliverable di fornitura di tali servizi.

Nel caso in cui l'Amministrazione disponga già di un documento di configurazione delle risorse il Fornitore, su richiesta dell'Amministrazione, avrà il compito di verificarne la validità e la consistenza al fine di poterlo utilizzare compiutamente nel processo di migrazione in cloud, in accordo con l'Amministrazione.

#### **M5.1 – FASE M5 – Gestione degli incident**

Il Fornitore garantirà un Single Point of Contact per l'Amministrazione al quale verranno riportate tutte le problematiche. Il Fornitore dovrà avere competenze tecnologiche sull'infrastruttura cloud target essendo in grado di ripristinare la piena operatività dei servizi.

Il Fornitore predisporrà una knowledge base degli incident gestiti al fine di avere disponibili all'occorrenza procedure di ripristino delle piene funzionalità dei servizi esposti tramite l'ambiente cloud.

Nel caso in cui l'Amministrazione abbia usufruito dei Servizi di Supporto di cui ai Lotti 2-6, potranno essere utilizzate tutte le informazioni inserite e derivanti dai relativi deliverable di fornitura di tali servizi.

Nel caso in cui l'Amministrazione disponga già di un documento di configurazione delle risorse, correlato magari anche dai processi organizzativi e funzionali della struttura, il Fornitore, su richiesta dell'Amministrazione, avrà il compito di verificarne la validità e la consistenza al fine di poterlo utilizzare compiutamente nel processo di migrazione in cloud, in accordo con l'Amministrazione.

#### **M5.2 – FASE M5 – Training**

il Fornitore offrirà un servizio di formazione per le Amministrazioni per il trasferimento di know how relativo agli ambienti implementati. Il servizio consisterà nell'erogare giornate di formazione in aula alle amministrazioni che ne faranno richiesta su argomenti relativi alle attività previste in tutte le fasi M1, M2, M3, M4 e M5.1.

## <span id="page-14-0"></span>**5. Modalità di fornitura**

### <span id="page-14-1"></span>**5.1. Indicatori di digitalizzazione**

Il presente AQ stabilisce l'utilizzo di indicatori di digitalizzazione utilizzati per il monitoraggio dei contratti e del raggiungimento dei relativi obiettivi, delle due seguenti tipologie:

- **Indicatori generali di digitalizzazione,** che mappano il macro-obiettivo dell'intervento rispetto ai principali obiettivi strategici del Piano Triennale;
- **Indicatori specifici di digitalizzazione**, che definiscono, sulla base delle specificità della Gara Strategica, le misure di digitalizzazione applicabili allo specifico contratto esecutivo, in funzione dei servizi acquisiti.

L'acquisizione del servizio prevede la scelta da parte dell'Amministrazione degli indicatori generali di digitalizzazione, come definito nel Capitolato Tecnico Generale, e degli indicatori specifici di digitalizzazione che gli Organismi deputati al coordinamento e controllo potranno utilizzare per il monitoraggio della consistenza e dell'efficacia dell'intervento.

L' Amministrazione, all'atto della stipula, deve necessariamente **associare almeno un Indicatore Generale** per il quale fornire, agli Organismi di coordinamento e controllo e/o ai soggetti da questi indicati, le misure di riferimento ex ante ed ex post rispetto al contratto esecutivo.

Per quanto riguarda gli Indicatori Generali e Specifici di digitalizzazione utilizzabili e ferme restando le modalità di indicazione da parte delle Amministrazioni, si rimanda al Capitolato Tecnico Speciale.

#### <span id="page-14-2"></span>**5.2. Piano di lavoro generale**

Il Fornitore, entro 10 giorni lavorativi dalla firma del Contratto Esecutivo, deve consegnare all'Amministrazione il Piano di lavoro generale, riportante la pianificazione di dettaglio di tutte le attività ed i servizi ricompresi e in conformità con il Contratto Esecutivo.

### <span id="page-15-0"></span>**6. Condizioni economiche**

#### <span id="page-15-1"></span>**6.1. Corrispettivi**

I corrispettivi per i servizi previsti dall'Accordo Quadro sono riportati nell'allegato Tariffe e Corrispettivi presenti sul portale nella sezione relativa alla documentazione dell'iniziativa Accordo Quadro > Public Cloud IaaS e PaaS > Lotto 10.

#### <span id="page-15-2"></span>**6.2. Procedura di applicazione delle penali**

Le fasi operative del procedimento relativo all'applicazione delle penali sono:

#### <span id="page-15-3"></span>**6.2.1. Rilevamento del presunto inadempimento compiuto dal Fornitore**

L'Amministrazione Contraente individua e verifica eventuali inadempimenti da parte del Fornitore rispetto agli obblighi contrattualmente assunti con la sottoscrizione dell'Accordo Quadro.

Per dettagli rispetto alle penali applicabili si rinvia al documento "Appendice 1 al CT Speciale Lotti 2-6 - Indicatori di qualità" contenente le previste penali in funzione dei singoli Indicatori di Qualità e relativi livelli di servizio.

#### <span id="page-15-4"></span>**6.2.2. Contestazione al Fornitore**

La contestazione dell'inadempimento al Fornitore deve avvenire in forma scritta e riportare i riferimenti contrattuali con la descrizione dell'inadempimento.

La contestazione deve contenere anche il calcolo economico della penale.

La comunicazione di contestazione dell'inadempimento da parte dell'Amministrazione Contraente deve essere indirizzata in copia conoscenza a Consip S.p.A., in base a quanto prescritto nelle Condizioni Generali.

#### <span id="page-15-5"></span>**6.2.3. Controdeduzioni del Fornitore**

Il Fornitore dovrà comunicare, in ogni caso, per iscritto, le proprie deduzioni, supportate da una chiara ed esauriente documentazione, nel termine massimo di n. 5 (cinque) giorni lavorativi dalla ricezione della contestazione stessa.

#### <span id="page-16-0"></span>**6.2.4. Accertamento della sussistenza/insussistenza delle condizioni di applicazione delle penali e quantificazione delle stesse**

Qualora le controdeduzioni non pervengano all'Amministrazione Contraente nel termine indicato, ovvero, pur essendo pervenute tempestivamente, non siano ritenute idonee dall'Amministrazione a giustificare l'inadempienza contestata, l'Amministrazione stessa dovrà comunicare per iscritto al Fornitore la ritenuta infondatezza delle suddette deduzioni e la conseguente applicazione delle penali stabilite nell'Accordo Quadro, a decorrere dall'inizio dell'inadempimento.

Qualora, invece, le controdeduzioni del Fornitore siano ritenute idonee, l'Amministrazione dovrà provvedere a comunicare per iscritto al Fornitore medesimo la non applicazione delle penali.

Le singole Amministrazioni potranno compensare i crediti derivanti dall'applicazione delle penali di cui all'Accordo Quadro con quanto dovuto al Fornitore a qualsiasi titolo, quindi anche con i corrispettivi maturati, ovvero avvalersi della garanzia disciplinata nell'Accordo Quadro, senza bisogno di diffida, ulteriore accertamento o procedimento giudiziario.

Resta ferma la possibilità per il Fornitore di comunicare tempestivamente all'Amministrazione la propria volontà di rimettere direttamente l'importo delle penali tramite Bonifico Bancario su conto corrente (o postale) intestato all'Amministrazione e da questa indicato.

In fase di applicazione delle penali occorre tener presente il limite legale previsto per l'ammontare complessivo delle stesse (la somma di tutte le penali da applicare). Le Condizioni Generali individuano il limite complessivo massimo pari al 10% (dieci per cento) dell'ammontare del contratto esecutivo.

In ogni caso, l'applicazione della penale non esonera il Fornitore dall'adempimento contrattuale.

#### <span id="page-16-1"></span>**6.2.5. Ulteriori tutele**

#### • **Risarcimento del maggior danno**

L'applicazione delle penali previste nell'Accordo Quadro non preclude il diritto delle singole Amministrazioni Contraenti di richiedere il risarcimento degli eventuali maggiori danni subiti.

#### • **Risoluzione del contratto**

Le Amministrazioni Contraenti, per quanto di proprio interesse, potranno risolvere di diritto il contratto anche nel caso in cui il Fornitore avesse accumulato penali per un importo pari o superiore alla misura massima del 10% (dieci per cento) del valore del proprio contratto esecutivo (Condizioni Generali).

#### • **Recesso dal contratto**

Le Amministrazioni Contraenti hanno diritto di recedere unilateralmente dal Contratto Esecutivo, in tutto o in parte, in qualsiasi momento, senza preavviso, nei casi di giusta causa o reiterati inadempimenti del Fornitore, anche se non gravi (art. 109 del D.Lgs. 50/2016).

In caso di mutamenti di carattere organizzativo interessanti l'Amministrazione che abbiano incidenza sulla prestazione dei servizi, l'Amministrazione potrà recedere in tutto o in parte unilateralmente dal Contratto Esecutivo, con un preavviso almeno 30 (trenta) giorni solari, da comunicarsi al Fornitore con lettera raccomandata A/Ro tramite PEC.

• **Azioni in caso di risoluzione dell'Accordo Quadro per inadempimento del Fornitore** Qualora la Consip receda dall'Accordo Quadro, non potranno essere emessi nuovi Ordinativi da parte delle Amministrazioni e le singole Amministrazioni potranno a loro volta recedere dai singoli Contratti Esecutivi, con un preavviso di almeno 30 (trenta) giorni solari, da comunicarsi al Fornitore con lettera raccomandata A/R o tramite PEC.

### <span id="page-17-0"></span>**7. Fatturazione e pagamenti**

I corrispettivi sono dovuti dalle Amministrazioni al Fornitore a decorrere dalla "Data di accettazione", successivamente all'esito positivo della verifica di conformità della prestazione.

I predetti corrispettivi saranno fatturati con la cadenza indicata in sede di Contratto Esecutivo e saranno corrisposti dalle Amministrazioni secondo la normativa vigente in materia di Contabilità delle Amministrazioni e previo accertamento della prestazione effettuata.

### <span id="page-17-1"></span>**8. Subappalto**

Il subappalto è ammesso in conformità all'art. 105 del D. Lgs. 50/2016.

Il Fornitore e il subappaltatore sono responsabili in solido, nei confronti della Consip S.p.A. e/o delle Amministrazioni Contraenti, in relazione alle prestazioni oggetto del contratto di subappalto.

L'aggiudicatario non potrà affidare in subappalto le prestazioni oggetto del Contratto Esecutivo a imprese che abbiano partecipato alla procedura per l'affidamento dello specifico lotto 5 della gara. L'elenco delle aziende che hanno partecipato alla gara è disponibile insieme a tutti i documenti di gara, nella sezione del portale dedicata all'iniziativa.

**Per tutti i dettagli riguardanti il subappalto si rimanda alle previsioni dell'Accordo Quadro.** 

Le richieste di autorizzazioni al subappalto, corredate dalla documentazione prescritta dall'art. 105 del D. Lgs. n. 50/2016, dovranno essere inoltrate alla singola Amministrazione aderente e da quest'ultima rilasciate.

### <span id="page-18-0"></span>**9. Esecuzione Contratto Esecutivo**

Per quanto riguarda l'esecuzione dei singoli Contratti Esecutivi si faccia riferimento a quanto riportato nella documentazione di AQ. Di seguito se ne riporta un estratto.

Quanto è offerto dall'aggiudicatario del lotto può essere consultato nel documento di offerta tecnica Qualità presente sul Portale Acquistinrete all'interno della sezione dedicata al lotto.

Le Amministrazioni aderenti hanno a disposizione anche il cosiddetto Portale della fornitura, accessibile dal momento della stipula del contratto esecutivo e per tutta la durata del contratto stesso, mediante credenziali dedicate.

L'Amministrazione dovrà segnalare a Consip eventuali discordanze con quanto riportato nel Portale e sull'eventuale mancato aggiornamento dei dati esposti.

Per il Contratto esecutivo, l'Amministrazione avrà a disposizione, indicato dal fornitore, un **Responsabile unico delle attività contrattuali** (di seguito per brevità anche RUAC). Il RUAC sarà il referente dell'Amministrazione su tutte le tematiche contrattuali. Inoltre, l'Amministrazione avrà a disposizione il **Responsabile Tecnico per l'erogazione dei servizi** quale referenti operativo del Fornitore per le attività di erogazione dei servizi. Per il dettaglio delle attività del RUAC e del Responsabili Tecnico si faccia riferimento ai paragrafi 3.1.1 e 3.3 del Capitolato tecnico generale dell'AQ.

Per gli indicatori di valutazione della qualità della fornitura l'Amministrazione farà riferimento agli **Indicatori di qualità** (descritti nel documento di gara Allegato 16C - "Appendice 1 al CT Speciale Lotti 7-11 - Indicatori di qualità"), i quali misurano l'adeguatezza delle performance del fornitore rispetto ai servizi ai quali sono applicati.